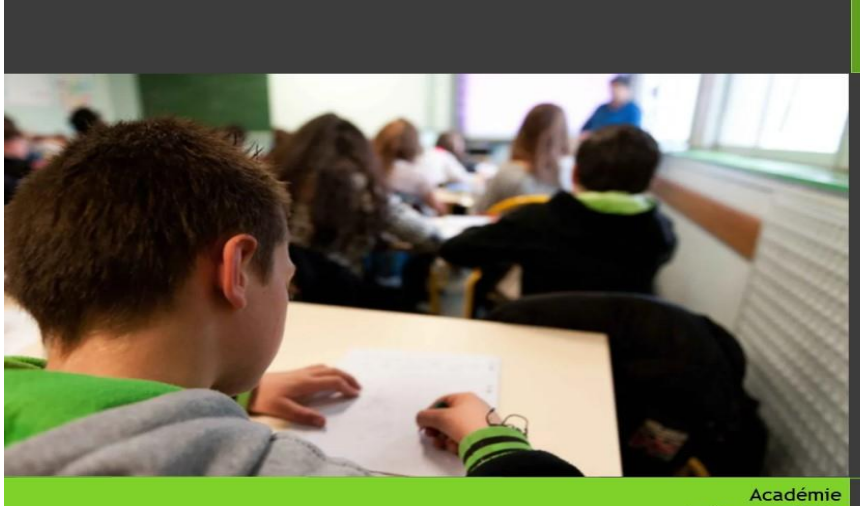

DN JB Se

Inscriptions

Académie<br>de Nancy - Metz

## **Je suis candidat individuel, je m'inscris aux épreuves du DNB**

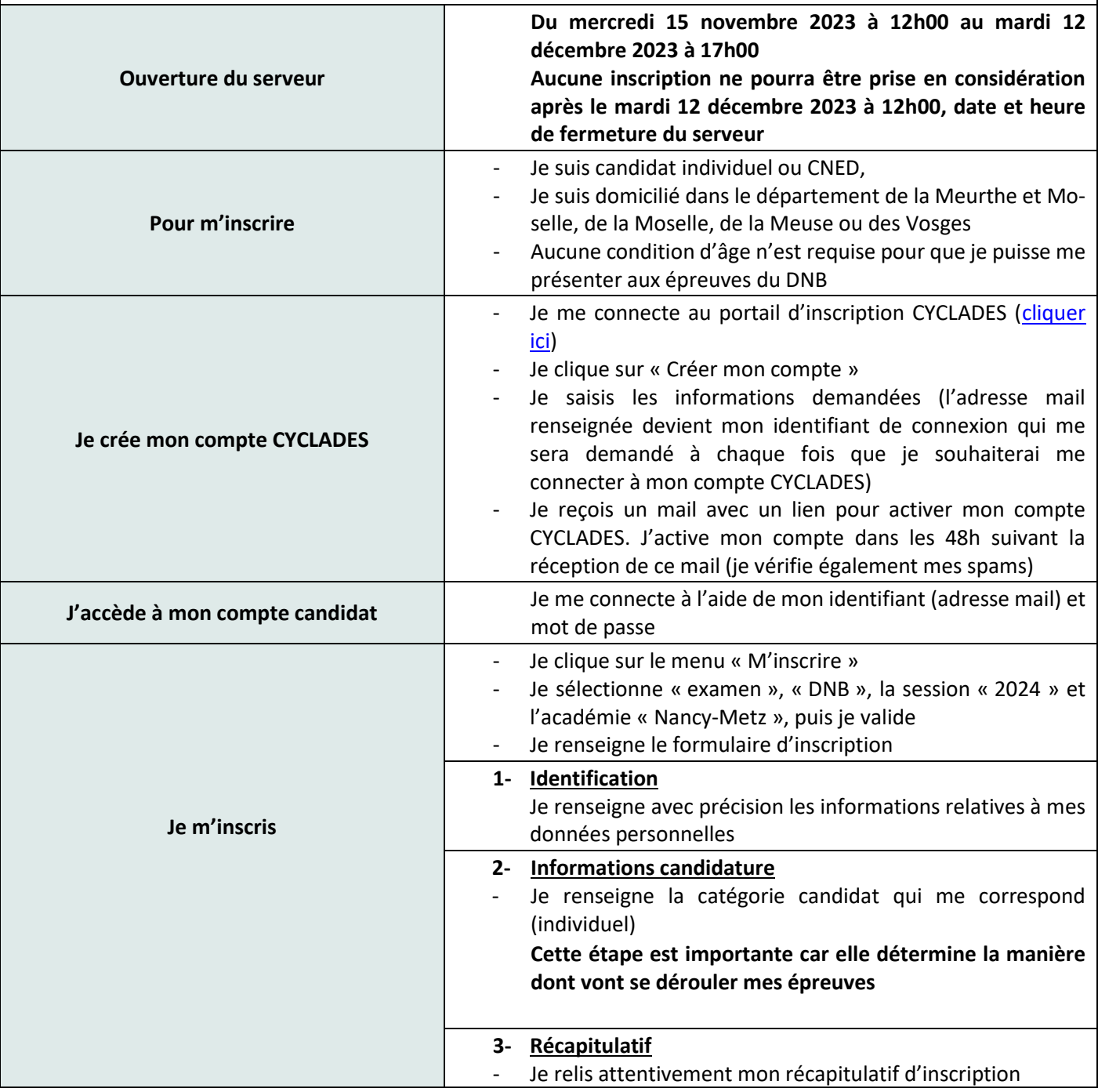

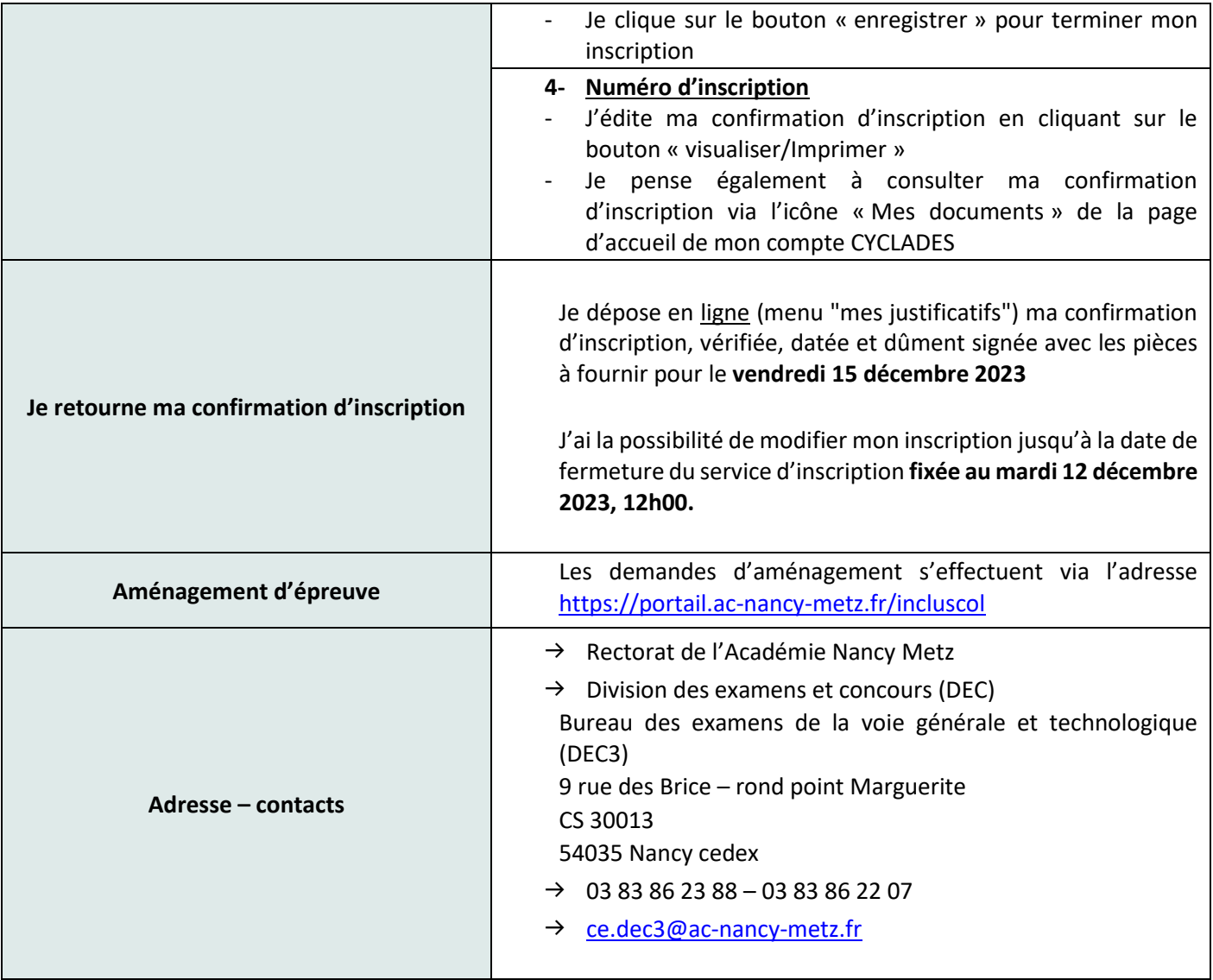